## Lecture du code source d'une page web via la librairie urllib

urllib-read-01

```
#!/usr/bin/env python
# -*- coding: utf-8 -*-
and a
exemple de programme pour obtenir le code d'une page avec la librairie
urllib
source :
https://realpython.com/python-web-scraping-practical-introduction/
n n n
from urllib.request import urlopen
site url = 'https://divillers.umons.ac.be/wiki/page simple'page = urlopen(site url)print(page)# page est un objet urllib
html bytes = page.read()
html = html bytes.decode("utf-8")
# html est une chaîne de caractères contenant la page web, après
décodage
lines = <math>html.splitlines()</math>print (lines)
# lines contient les lignes de la page web
\lambda# affichage de toutes les lignes
for line in lines:
   print(line)
```
From: https://dvillers.umons.ac.be/wiki/ - Didier Villers, UMONS - wiki

Permanent link: https://dvillers.umons.ac.be/wiki/teaching:progappchim:urllib

Last update: 2022/03/21 15:46

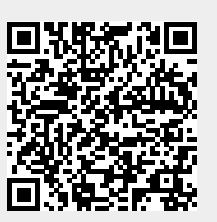